### Libre AV Converter Crack Product Key Full Free [Mac/Win] [Latest-2022]

# **Download**

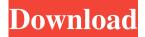

## **Libre AV Converter Crack+ For PC (April-2022)**

#### Libre AV Converter Crack Activation Code With Keygen Free Download For Windows

Allows you to configure any keyboard shortcut key to launch any Libre AV Converter feature. Examples of features that can be

configured as keyboard shortcuts in Libre AV Converter: - Play a media file - Stop a media file - Convert a media file to another format - Import a media file into Libre AV Converter - Automatically open the program when starting Windows - Open the program in a specific folder -... Windows Live Photos is a folder on your computer that automatically backs up the photos you take with your Windows Phone to the cloud. You can access and manage those photos using Windows Live Photos Viewer. Backing up your photos to the cloud When you back up your photos to the cloud, you're making sure that your photos will be available and accessible from any computer, tablet or mobile device. The cloud also ensures that the photos are stored safely, with protection against theft or accidental deletion. The photos you take with your Windows Phone and backed up to the cloud are available to you in Windows Live Photos Viewer. Finding your backed up photos When you open Windows Live Photos Viewer for the first time, you can select to view and manage photos that you've taken with your Windows Phone. You can also create and delete albums in your Windows Live Photos account. Tip: If you don't see your backed up photos, make sure you're signed into your Windows Live account before opening Windows Live Photos Viewer. To use Windows Live Photos Viewer: Open the Windows Store and search for Windows Live Photos Viewer. Tap the app icon. Locate the photos you took with your Windows Phone and select them. The Windows Live Photos Viewer is available as a free app in the Windows Store. When you start Microsoft Edge for the first time on Windows 10, you'll see the first screen shown below, where you'll sign into your Microsoft account. However, if you haven't yet signed into your Microsoft account, you won't see that screen. And if you're in a public location that has a Microsoft account sign-in button, you'll see a message asking if you'd like to sign in and automatically open Microsoft Edge for the first time. More tips on Microsoft Edge for Windows 10 To access Microsoft Edge, click the "Windows" icon, and from the window that opens, click "Edge." If you have several different Microsoft 77a5ca646e

#### **Libre AV Converter**

Libre AV Converter is a comprehensive tool that offers a graphic interface for applying the functions featured in the FFmpeg framework. The program is thus capable of decoding, encoding, demuxing, streaming, filtering or playing a large variety of multimedia files, both video and audio. Interface for FFmpeg and other tools Aside from packaging the FFmpeg features in a friendly, simple to use interface, Libre AV Converter also supports several other binaries, from external codecs. The software is dedicated to helping you manipulate media files, by recording, editing, converting or broadcasting them. You can import media from local folders or specify the input recording device. The application is capable of separating the media streams and manage them individually, using the available editing functions. Moreover, you can select from amongst the multitude of supported formats and codecs: AVI, MP3, FLV, 3GP, MTK, WMA, AAC, GIF, DIVX, H.264, WAV and many more. Editing codecs and video options Libre AV Converter is a versatile tool, allowing you to customize a large part of the input files or recording. You may easily modify each list individually: formats, filters, video/audio codecs or edition profiles. You may extend the list of the program's capabilities by specifying command line parameters within its interface. Moreover, you can record video and audio, with the help of local input devices or connect to a network recorder. The content can be saved to your computer or automatically broadcast to the indicated address. A list of supported devices is available for you to view and search through. CD ripper functions Libre AV Converter can detect media files on the CD drive and automatically extract them, when you select the dedicated option. Once acquired, you can manage them, just as any imported file: set the format, playback parameters, quality options by selecting a configuration from the list. Alternatively, you can create a different string of options, according to your requirements. Libre AV Converter is a comprehensive tool that offers a graphic interface for applying the functions featured in the FFmpeg framework. The program is thus capable of decoding, encoding, demuxing, streaming, filtering or playing a large variety of multimedia files, both video and audio. Interface for FFmpeg and other tools Aside from packaging the FFmpeg features in a friendly, simple to use interface, Libre AV Converter

#### What's New in the Libre AV Converter?

## **System Requirements:**

Minimum: OS: Microsoft Windows XP, Vista, Windows 7, Windows 8.1, Windows 10 (32-bit or 64-bit) Processor: 1.8 GHz Dual Core Processor Memory: 1 GB RAM Graphics: Microsoft DirectX 9 graphics device with 1 GB available memory Hard Drive: 512 MB Network: Broadband Internet connection Recommended:

https://stenmewacornima.wixsite.com/compfamapec/post/domainchecker-crack-lifetime-activation-code-for-pc

http://www.fondazioneterracina.it/wp-content/uploads/2022/06/leasvene.pdf

https://72bid.com?password-protected=login

https://www.mypolithink.com/advert/aiseesoft-mp4-video-converter-6-2-78-free-latest-2022/

https://semillamontealegre.org/wp-content/uploads/2022/06/melevlad.pdf

https://heidylu.com/wp-content/uploads/2022/06/aldjann.pdf

https://sehatmudaalami65.com/wp-content/uploads/2022/06/Universal Bypass for Firefox.pdf

https://opiancona.it/formazione/corsi-ecm/ymulti-messenger-crack-activation-code-free-download-2022/

http://isabelaentertainment.com/wp-content/uploads/2022/06/ModifyFileTime.pdf

https://stylovoblecena.com/wp-content/uploads/2022/06/Lesop Recorder.pdf